# The Blending ToolKit

Ismael Mendoza (@imendoza) imendoza@umich.edu Aug 11, 2022

PCW Blending Session 2022

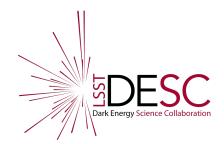

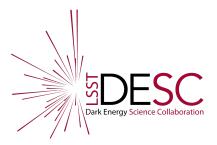

# Outline

- What is BTK ?
- BTK feature spotlight
- BTK v1.0 and how to install
- BTK in PCW
- Other projects using BTK
- Summary

# What is the BlendingToolKit (BTK)?

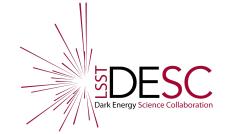

- **Goal:** Evaluating performance metrics for detection, deblending, and measurement algorithms when applied to images of blended objects.
- Why? Computation of performance metrics on identical datasets will provide a **standard benchmark** for algorithms and allow for their development.

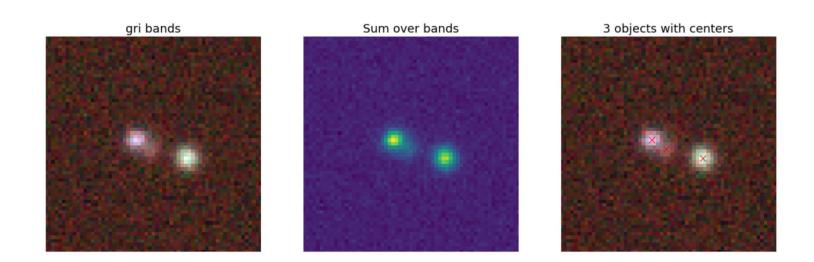

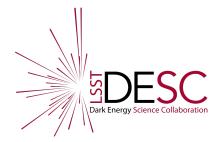

# BTK Topical Team

BTK today wouldn't be possible without the contribution of many wonderful collaborators!

- Ismael Mendoza (co-lead)
- Thomas Sainrat (co-lead)
- Alexandre Boucaud
- Maxime Paillassa
- Hironao Miyatake
- Remy Joseph
- Biswajit Biswas
- Axel Guinot
- Andrii Torchylo

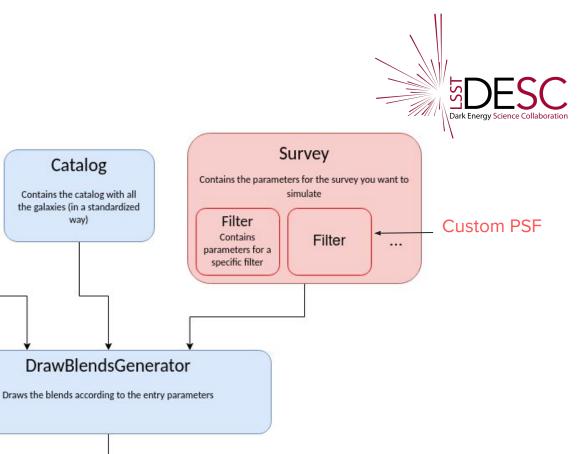

MeasureGenerator

Execute a user-defined algorithm to get detections, segmentations and/or deblended images

Measure Function(s)

Sampling function

Describes which galaxies are

drawn and where

Applies the measure functions to the output of the DrawBlendsGenerator

MetricsGenerator

Computes the metrics on the results of the MeasureGenerator

# Feature spotlight

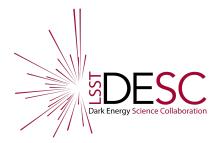

- Can ingest both CATSIM and COSMOS **catalogs**.
- Two galaxy models to build blends: Bulge+Disk and Galsim COSMOS "Real" Galaxies
- Uses <u>galcheat</u>, the standardized survey reference library, for observing conditions in postage stamps.
- Provides a measurement interface for running detection and deblending algorithms on the simulated datasets produced. Currently: SEP, Scarlet, and a basic peak finding algorithm is implemented.
- Contains **extensive library** of metrics divided in three groups:
  - *Detection*: Precision, recall, efficiency matrices, etc.
  - *Reconstruction*: Mean-squared residual, ellipticities, etc.
  - Segmentation: IoU

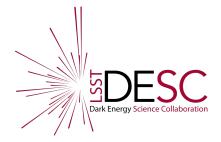

# Announcement on latest version

- We have made the first official pre-release of v1.0 of BTK!
- The BTK Topical team is focusing on rough edges based on feedback from the community.
  - Let us know if you have any!

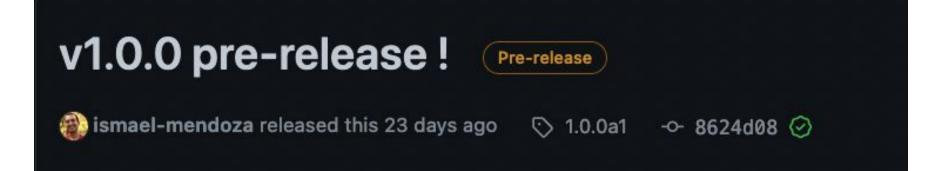

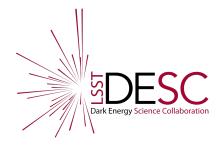

# Install and run v1.0

- BTK v1.0 is pip installable!
- You will be able to run all <u>tutorial notebooks</u>, just need to download one of the sample catalogs from "data" folder of the repo.
- Or you can use your own catalog, see <u>documentation</u> for details.
- Binder link where you can run all notebooks and tutorials with no installation.

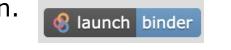

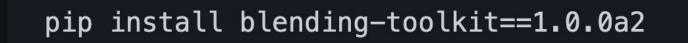

# Getting started

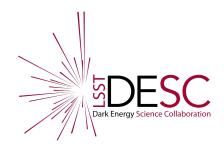

- See previous <u>slides</u> for a deeper dive into BTK.
- Interested in using BTK for your project?
  - Take a look at our documentation: <u>https://lsstdesc.org/BlendingToolKit/index.html</u> and our tutorials:

https://lsstdesc.org/BlendingToolKit/tutorials.html

- Idea or feature you would like to see in BTK?
  - => <u>Open an issue</u> in github, we can brainstorm on how to integrate it!
- Have questions on BTK or how to use it? Ping us at <u>#blending\_toolkit</u> in the LSSTC slack

# PCW Posters using BTK

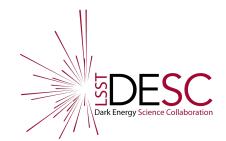

# Andrii Torchylo

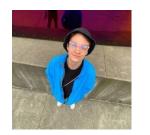

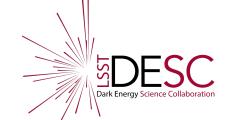

- Using BTK as dataset for NN galaxy detection in blends
- Reach out to him at @Andrii Torchylo if you have any questions!

#### **Galaxy Detection with Neural Networks**

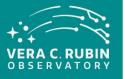

Andrii Torchylo, undergraduate, Stanford University, KIPAC torchylo@stanford.edu

#### **Blending problems**

- Because of the increased depth of observations in the LSST, ~63% of galaxies will appear to be "blended" — their fluxes will partially overlap in an image (Sanchez et al. arXiv:2103.02078).
- Effects of galaxy blending can bias measurements of **position**, **flux**, **shear**, and **photometric redshifts** of galaxies, introducing significant uncertainty to our science results.

#### **Current solutions**

- **Detection:** typically a peak-finding algorithm (like **SourceExtractor**) is used to find the centroids of stars and galaxies.
- **Deblending:** current state-of-the-art approach is the **SCARLET** deblender (Melchior, Moolekamp et al. arXiv:1802.10157), which separates the flux using the input image and centroid detections.

#### Limitations

- Deblender performance will degrade significantly if incorrect number of detections is provided.
- Most detection algorithms use a single-band image for detecting sources, or compress multi-band information into one band.

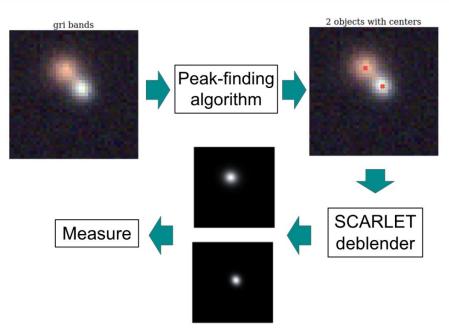

## Biswajit Biswas

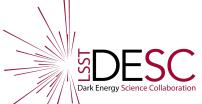

- Using BTK galaxies as dataset for a Bayesian approach to deblending
- Reach out at **@Biswajit Biswas** if you have any questions! Also in-person at the PCW.
- Link to poster

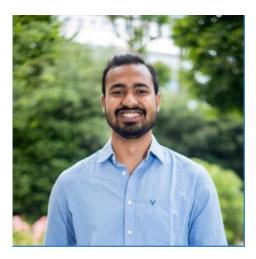

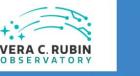

#### MADNESS

MAP estimate with Deep Neural Networks for Source separation

Biswajit Biswas, CNRS-IN2P3 Laboratorie APC, Université PSL

biswas@apc.in2p3.fi

#### Deblending:

In LSST, more than 63% objects are expected to be blended. Deblending is the inverse problem of separating these overlapping sources.

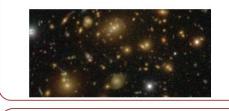

VAE for goloxy simulation: We train a Variational AutoEncoder using Galsim COSMOS galaxies.

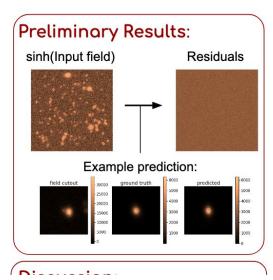

# Shuang Liang

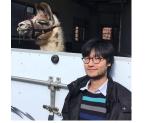

- Using BTK for characterizing blending bias in a variety of settings.
- Reach out at **@Shuang Liang** if you have any questions! Also in-person at the PCW.

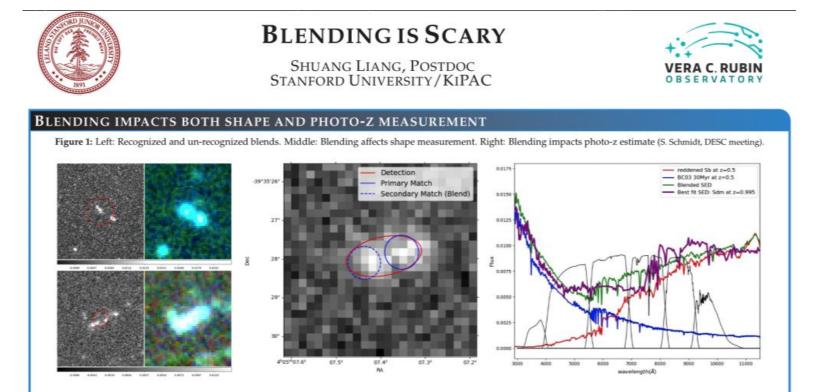

Two or more objects are "blended" when they are close to each other in projection. [1] find that about 58% of galaxies are blended at  $i \sim 26$  in the Hyper Suprime-Cam (HSC) survey. [2] show that 14% of objects are "unrecognized blends" at the depth of LSST of  $i \sim 27$ , where multiple objects overlap so much as to be detected as one source. If not treated properly, they would contribute to 14% increase in shear noise for LSST. [3] also show that the impact of blends on photometric redshift (photo-z) is especially difficult due to different selections between the training sample and the target sample.

[1] Bosch et al. 2018 [2] Dawson et al. 2016. [3] R. Mandelbaum et al. 2017. [4] Laigle et al. 2015 [5] Melchior et al. 2018 [6] W Dong et al. 2020

# Other ongoing projects

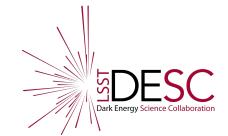

# PZxBL: Developing blending metrics in the context of photo-z measurements

Alex Malz (@aimalz), Ismael Mendoza, others across PZ and BL working groups

- **Goal:** Brainstorm and develop interpretable metrics on catalog membership mismatch.
  - E.g. unidentified blend fraction, recovered flux ratio between input and output catalog, estimated photo-z quality vs. input catalog true z
  - Either in BTK, <u>RAIL</u>, or <u>DESCQA</u>
- Connect with RAIL
- Very preliminary <u>github package</u> started to collate PZ and BL efforts

#### Stress-testing Scarlet on dense galaxy cluster fields Prakruth Adari (@Prakruth Adari)

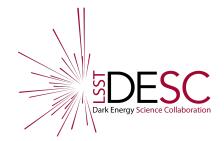

- Focused on impact of imperfect deblending on photo-z measurements
- (Future) Using BTK for galaxy cluster simulations

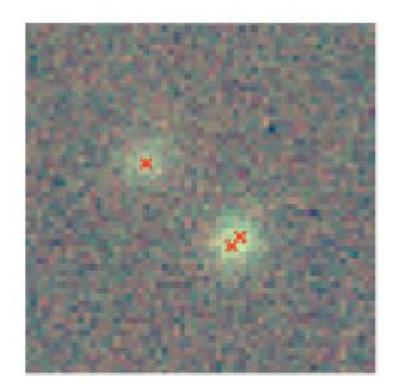

# BTK to study blending shear

Nathan Craig, Ian Dell'Antonio (@idellant), Shenming Fu (@sfu)

- **Goal:** Understanding the effect of blending on cosmic shear measurement
- Develop new BTK functionality: add option for constant shear, ingest DC2 catalogs, ingest properly distorted images to add non-linear shear.

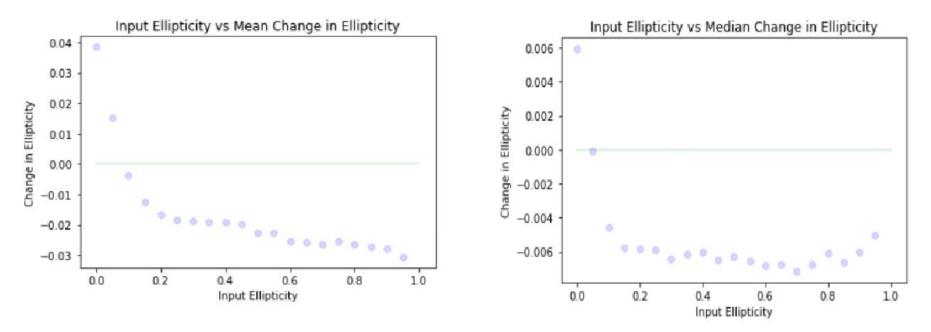

# HSC Unrecognized Blends

Maxime Paillassa (@mpaillasa), Hironao Miyatake, Atsushi Nishizawa, Suchetha Cooray

- Maxime implemented HSC-like simulations in BTK
- Maxime is developing a ambiguous blend classifier in HSC
- Source injecting BTK sims into HSC images

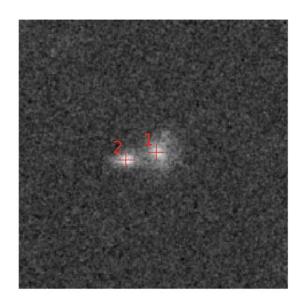

**object 1** sep\_min=0.705" (obj 2) SN=30.83 MAG AUTO=23.1857319

**object 2** sep\_min=0.705" (obj 1) SN=22.98 MAG AUTO=23.9714737

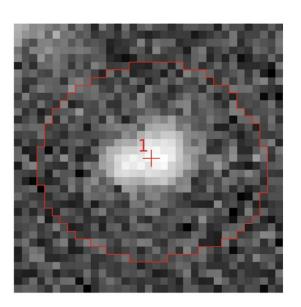

#### object 1

object\_id=43158597349154500 SN=75.71 i\_cmodel\_mag=22.873243 i\_blendedness\_abs=0.0

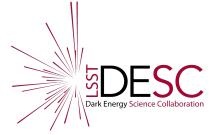

840

820

# Bayesian Light Source Separator (BLISS)

Ismael Mendoza (@imendoza), Derek Hansen, Jeffrey Regier, Camille Avestruz ++

#### Summary: Fully probabilistic detection+deblending

#### **Main Features:**

- Output **posterior samples** of source's properties given an observed image (**probabilistic catalog**).
- Enables **probabilistic deblending** of stars + galaxies.
- Does **not require centroids** as additional input.
- Captures **uncertainties** on predicted source properties due to **noise+blending**.
- Performs fast inference on large survey scenes.

#### BTK:

• Will incorporate BLISS in BTK and compare with other deblenders like Scarlet.

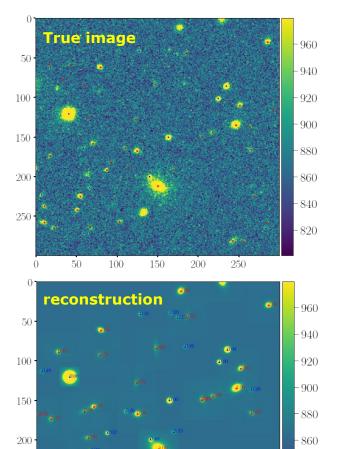

250

0

50

100

150

200

250

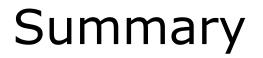

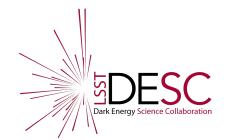

## Summary

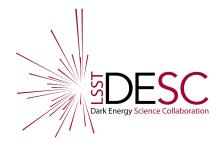

- Blending ToolKit (BTK) can be used to simulate galaxy blends and study the impact of blending on various measurements in a reproducible and systematic way.
- BTK is quickly becoming a full-fledge python package and rapidly converging to a **stable v1.0 release.** You can install and try it today via pip!
- Anyone interested in blending is welcome to join us, feel free to join the conversation at **#blending\_toolkit** in the LSSTC slack
- Several ongoing projects further developing and using BTK to better understand blending science.
- Find the BTK github <u>here</u>